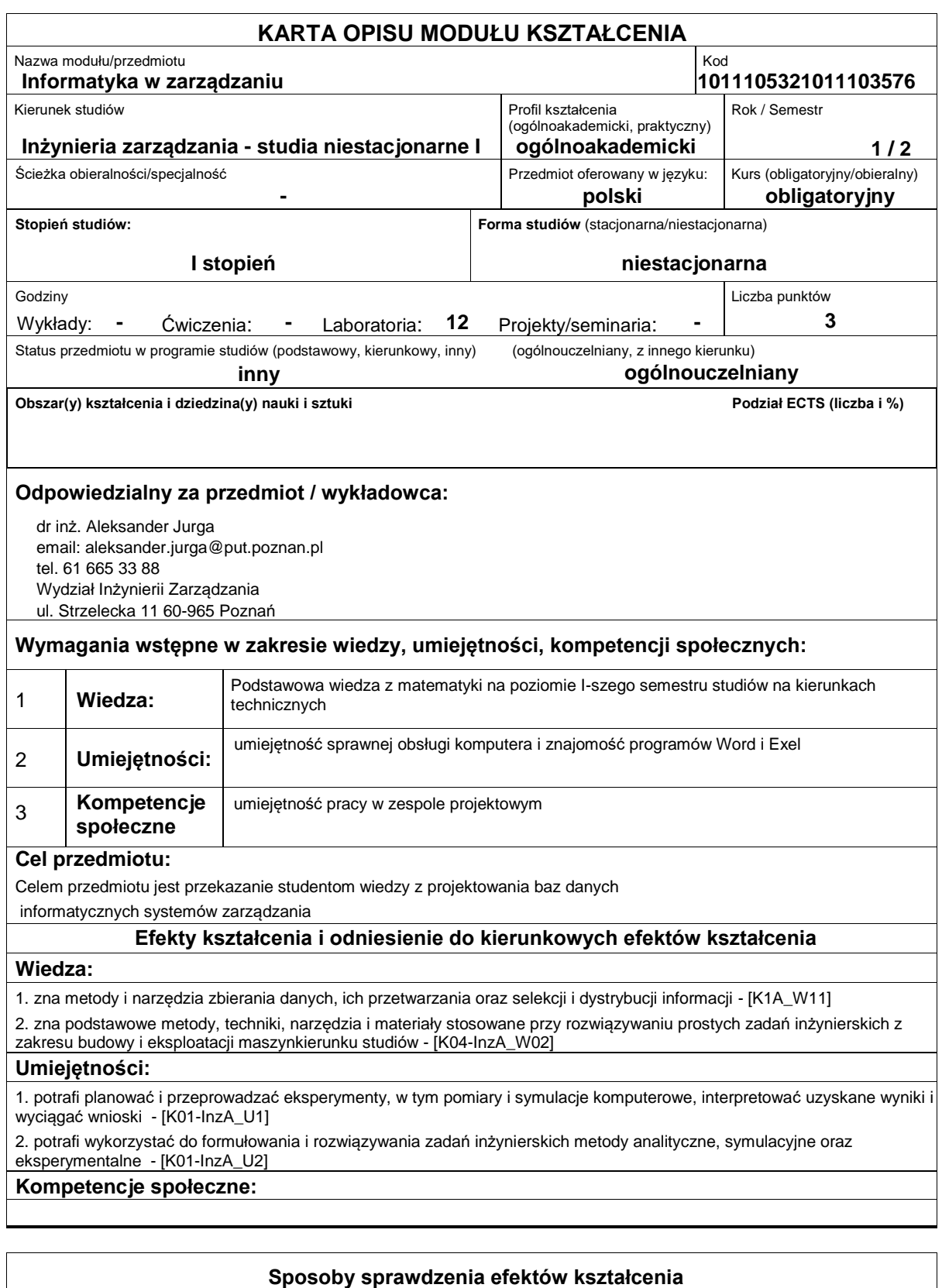

Ocena formująca:

a) w zakresie zajęć laboratoryjnych: realizacja zadań ćwiczeniowych, sprawdzian praktyczny na komputerze,

Ocena podsumowująca:

a) w zakresie zajęć laboratoryjnych: średnia ocena z zaliczonych ćwiczeń,.

## **Treści programowe**

#### Laboratorium:

Obiekty graficznego interfejsu użytkownika. Wprowadzenie do programowania obiektowego z pomocą narzędzi do szybkiego generowania aplikacji (Visual Studio). wprowadzenie do baz danych, tworzenie struktury bazy danych w wybranym środowisku. Podstawy zarządzania danymi.

Metody dydaktyczne:

-Praca z książką

-Metoda demonstracji z instruktażem

# -Metoda laboratoryjna

### **Literatura podstawowa:**

1. Jurga A., Rozwój systemów informatycznych. [w]: Adamczyk M. i inni, Projektowanie systemów informacyjnych zarządzania, Wyd. Politechniki Poznańskiej, Poznań, 2010.

2. Connoly T., Begg C., Systemy baz danych, praktyczne metody projektowania, implementacji i zarządzania, Wydawnictwo RM, 2006.

3. Kopertowska M., Sikorski W., Bazy danych. Poziom zaawansowany, PWN, Warszawa, 2006.

4. . Reichel W., Visual Basic dla studentów: podstawy programowania w Visual Basic 2010, Witkom (Salma Press), Warszawa 2011.

5. Mendrala D., Szeliga M., Access 2013 PL: bazy danych? Z programem MS Access to nic trudnego!, Wydawnictwo, Helion, Gliwice 2013.

#### **Literatura uzupełniająca:**

1. Bałachowski L., Krzysztof Stencel K., Systemy zarządzania bazami danych, Wyd. Polsko-Japońskiej Wyższej Szkoły Technik Komputerowych, Warszawa, 2007

2. Avery J., [tł. Garbacz B, Kaczmarek D.], 100 sposobów na Visual Studio, Helion, Gliwice, 2005.

### **Bilans nakładu pracy przeciętnego studenta**

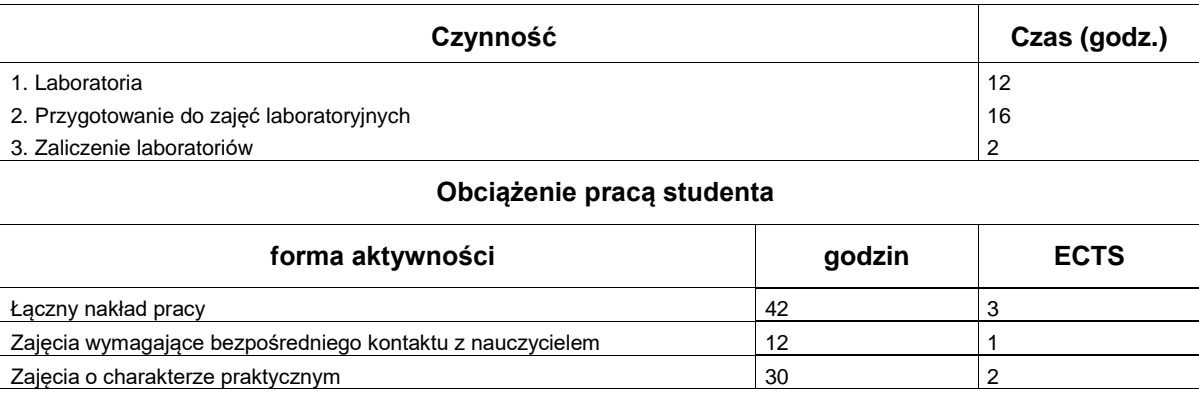